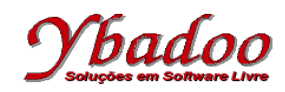

**12.** Desenvolver um programa monolítico, utilizando instruções rotuladas, sobre a máquina 2\_REG, que implemente a função  $B = A - (A \& 4)$ . Apresentar a computação e a função computada para as entradas 4 e 5.

R1: Faça subtrair a vá para R2; R2: Faça subtrair a vá para R3; R3: Faça subtrair a vá para R4; R4: Se a zero então vá para Rx senão vá para R5; R5: Faça subtrair a vá para R6; R6: Faça adicionar b vá para R7; R7: Faça adicionar b vá para R8; R8: Faça adicionar\_b vá\_para R9; R9: Faça adicionar\_b vá\_para R1;

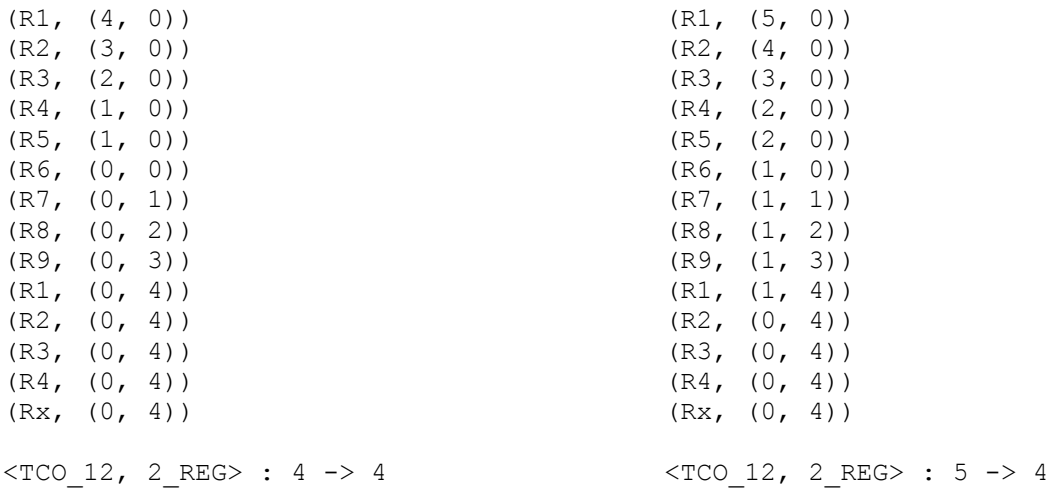